## **Installer - Issues**

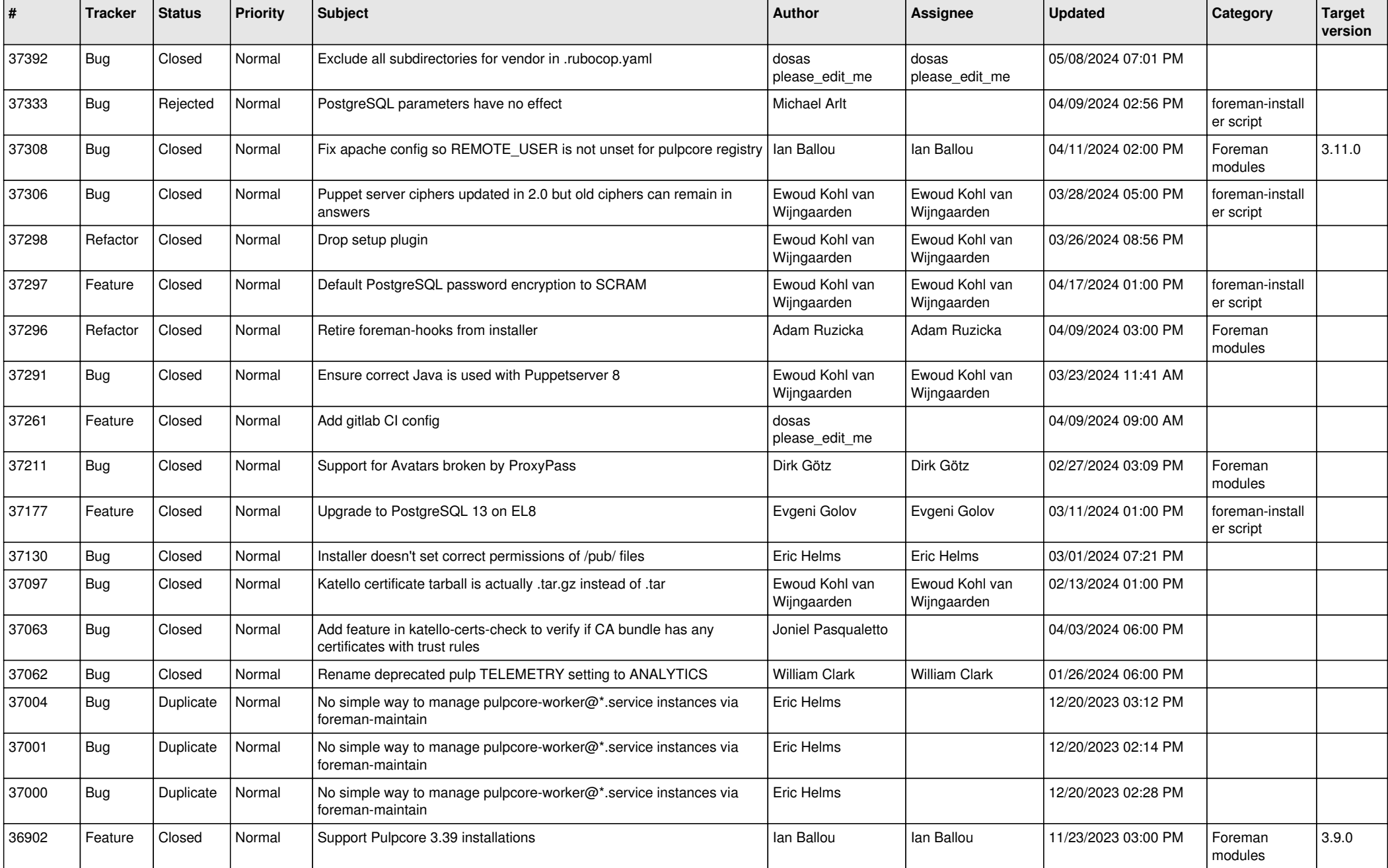

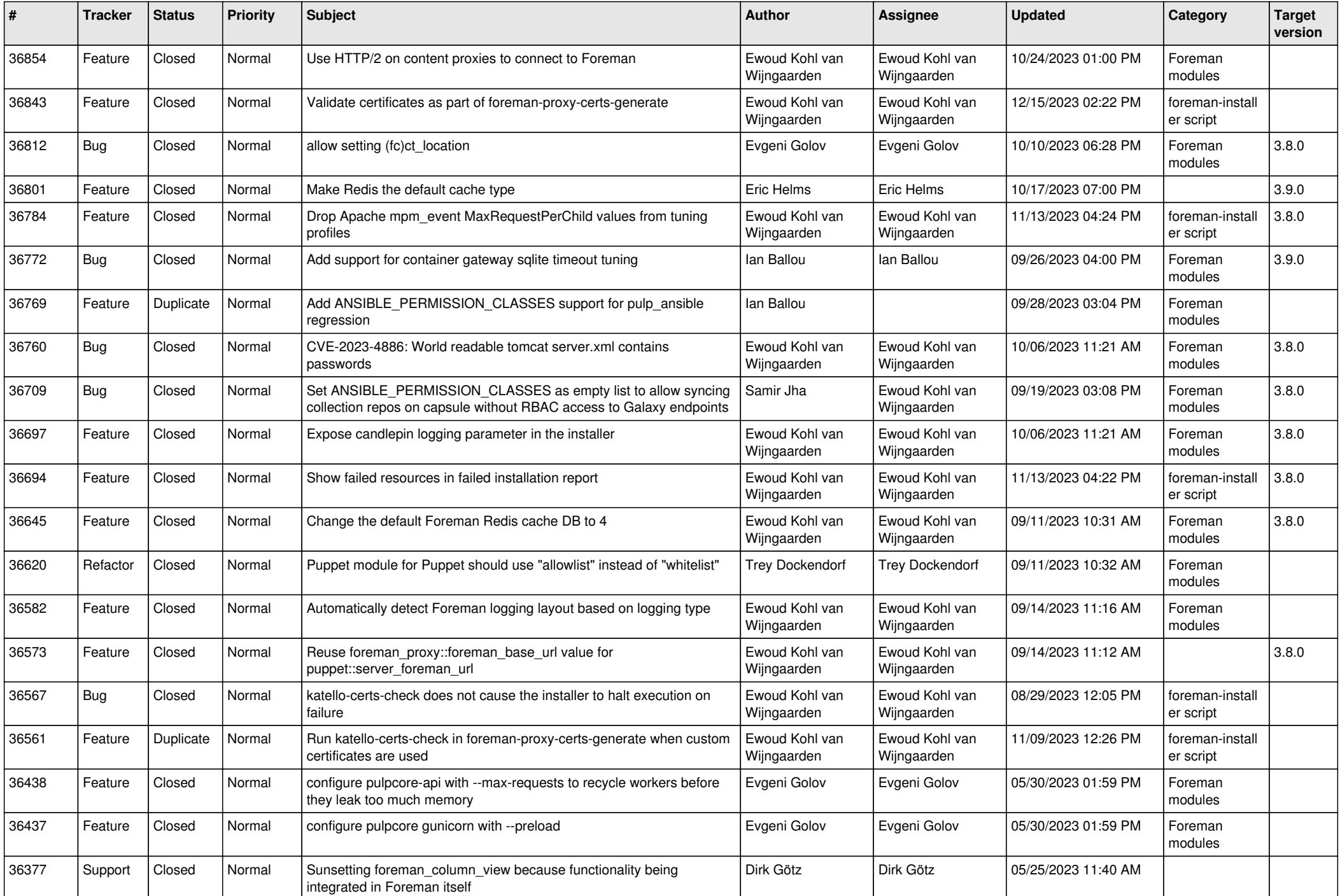

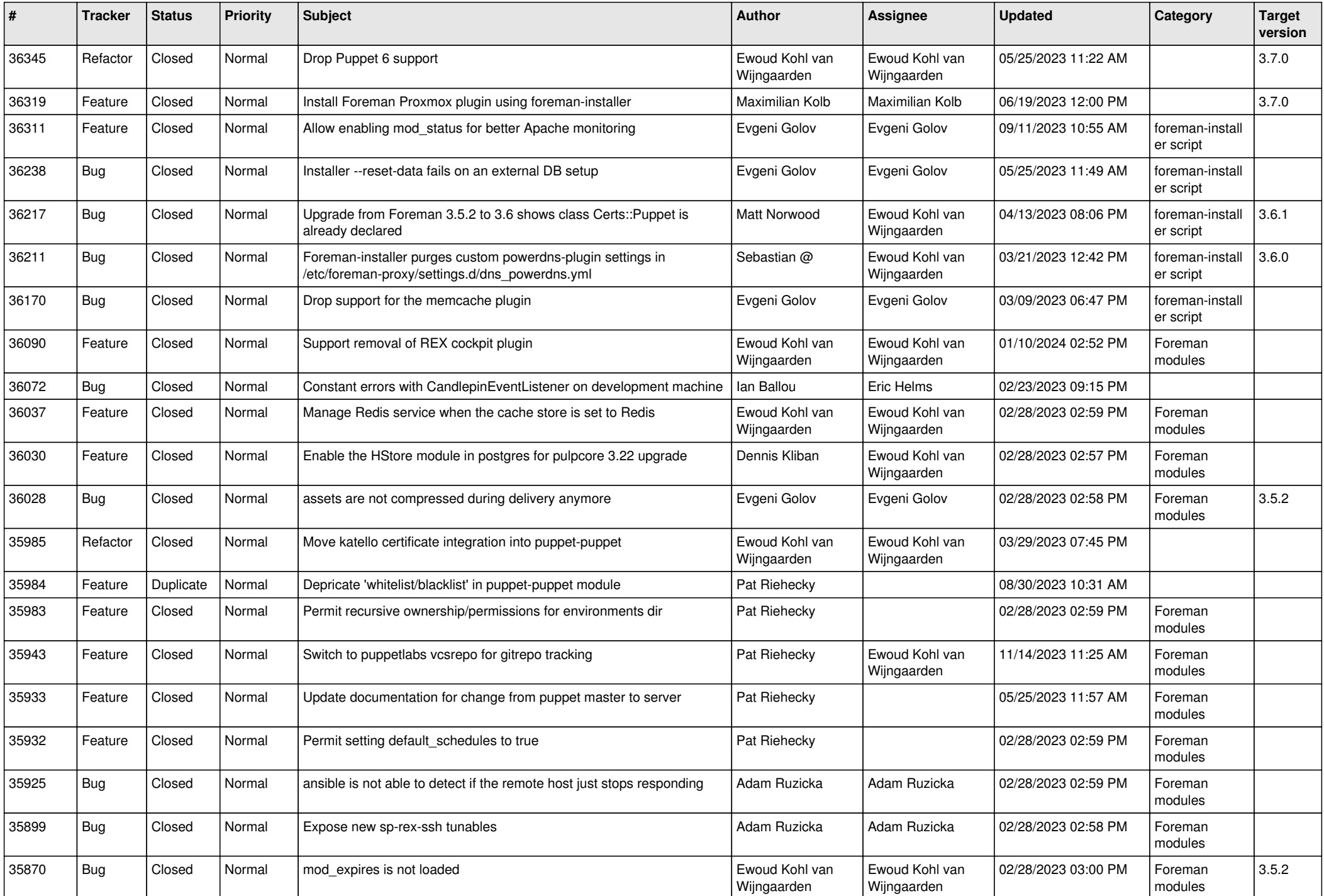

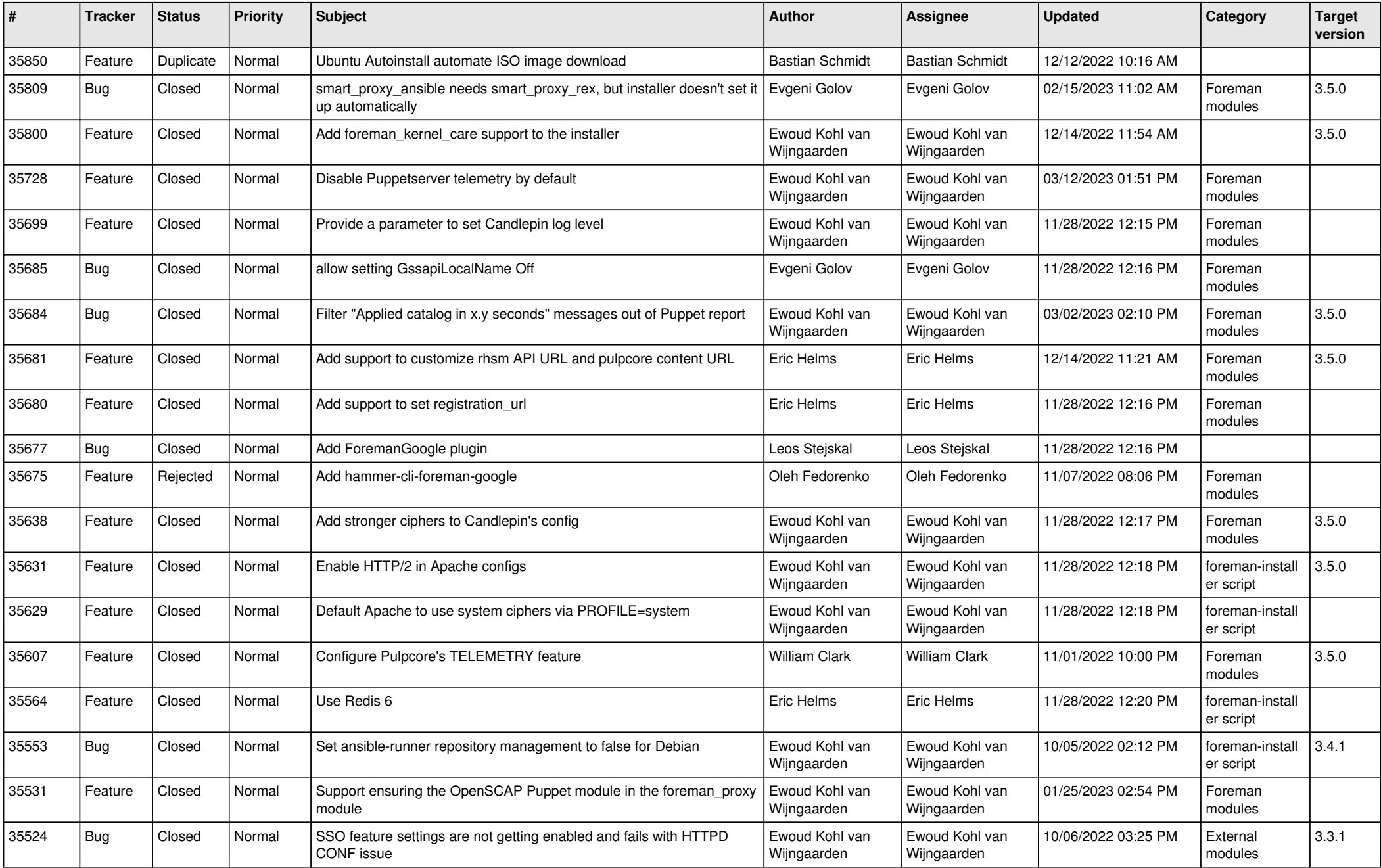

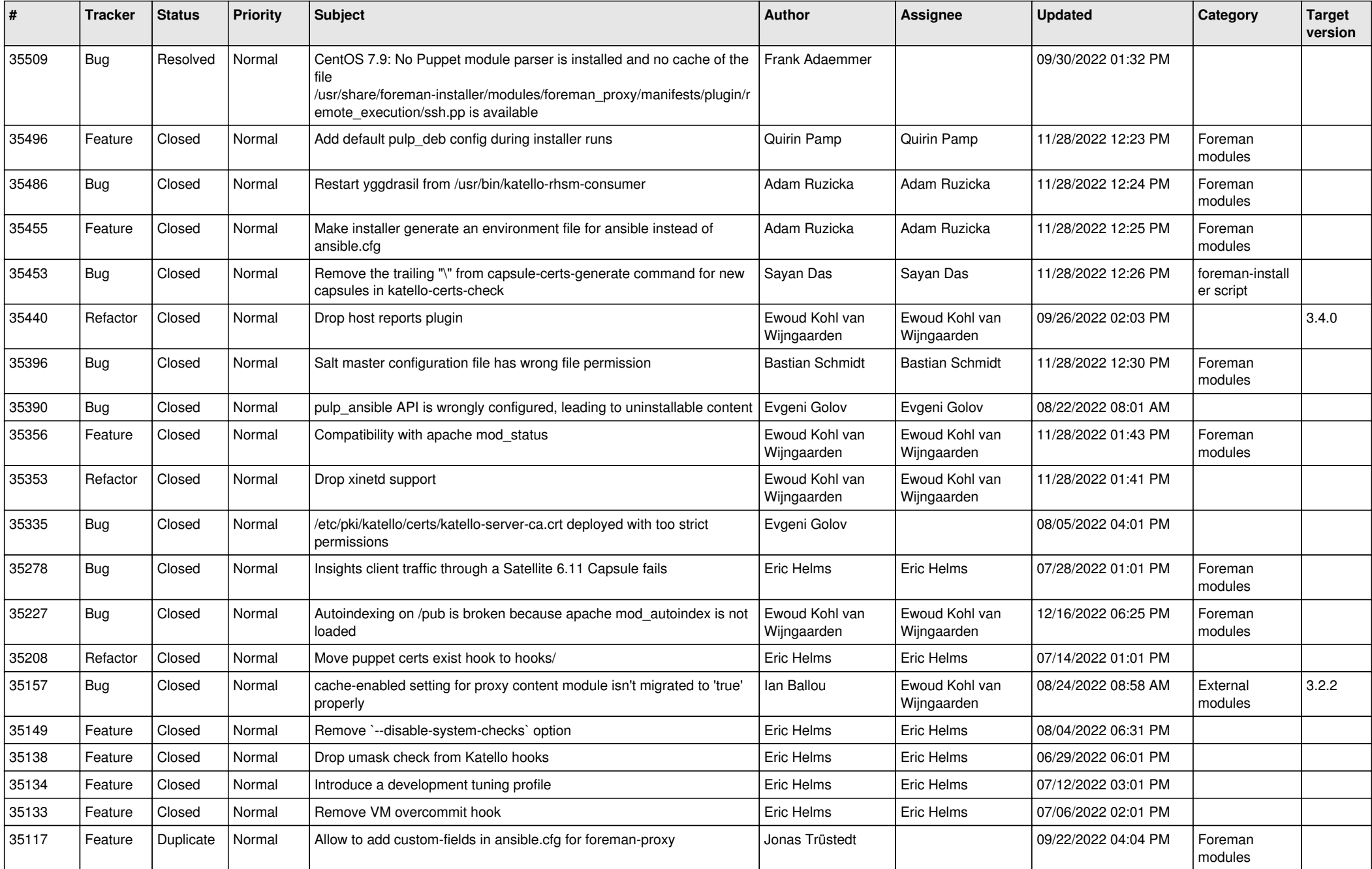

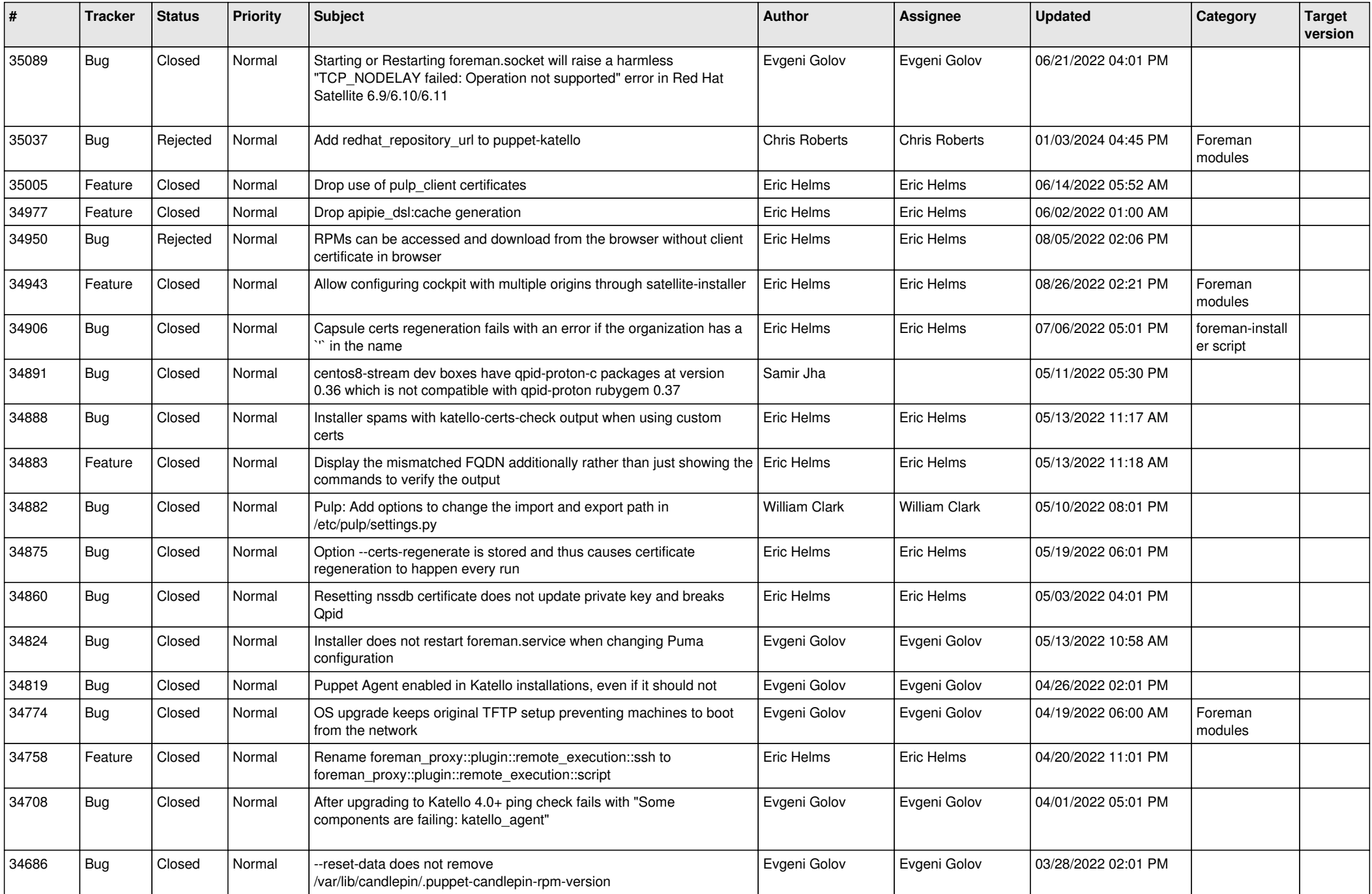

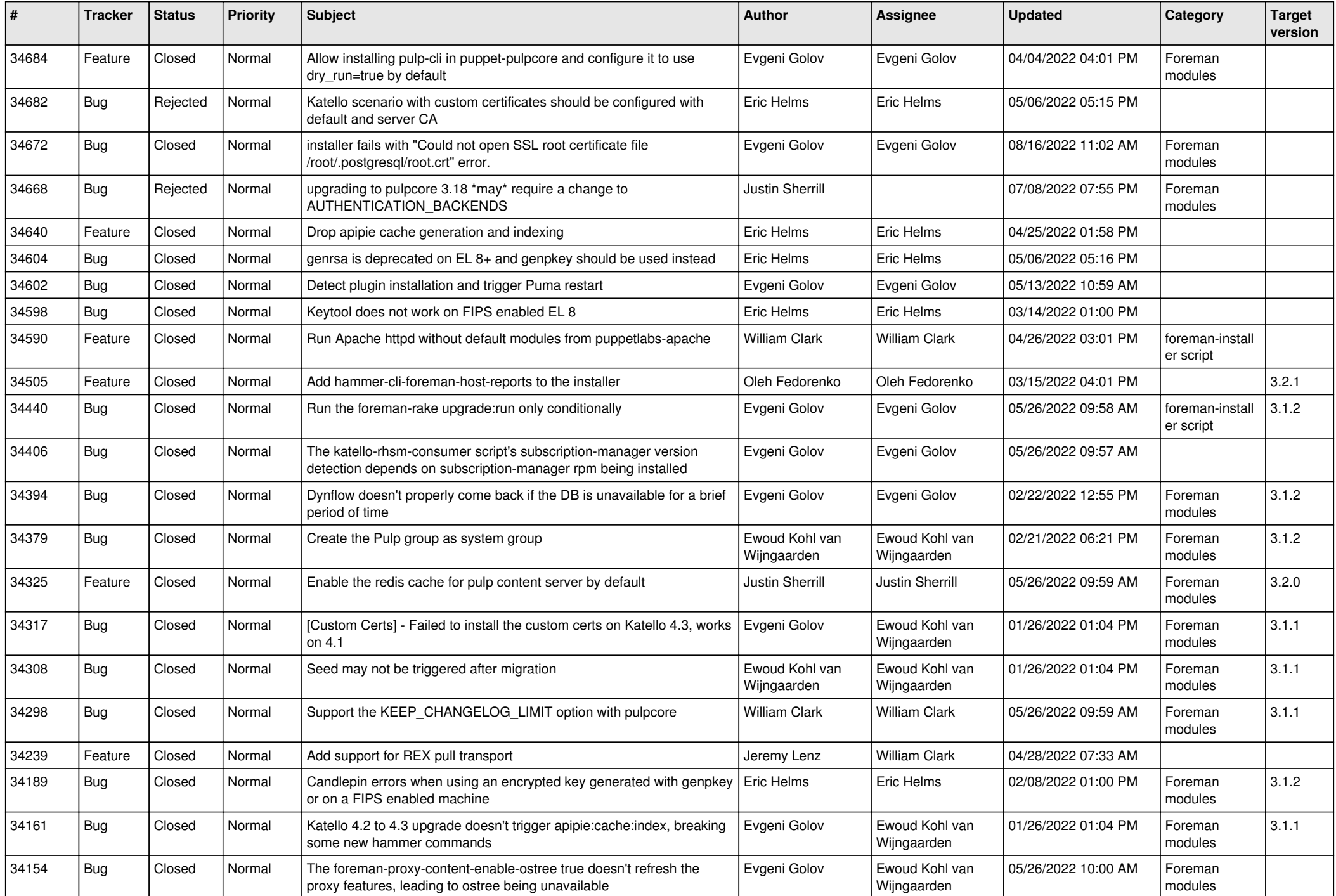

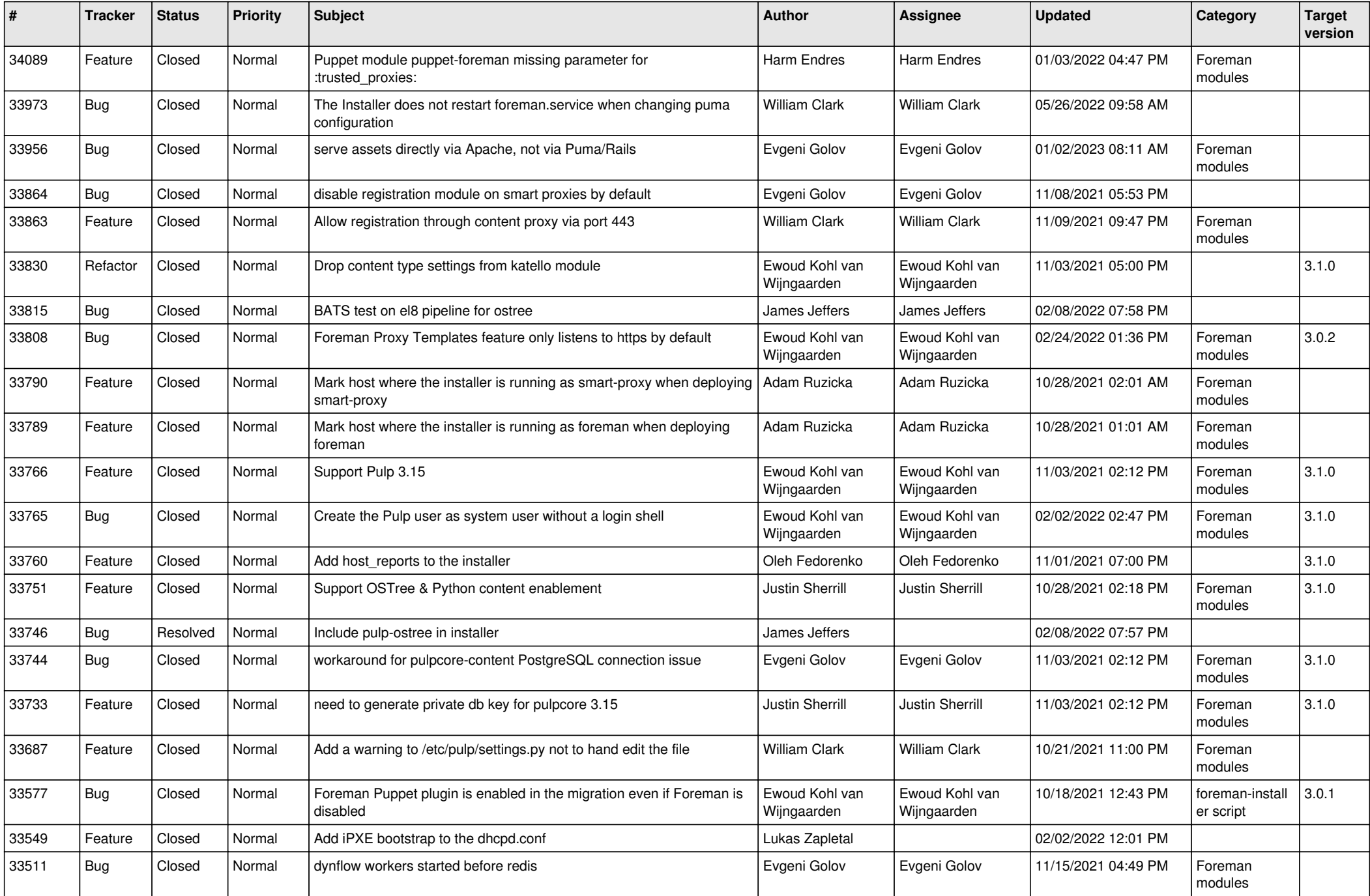

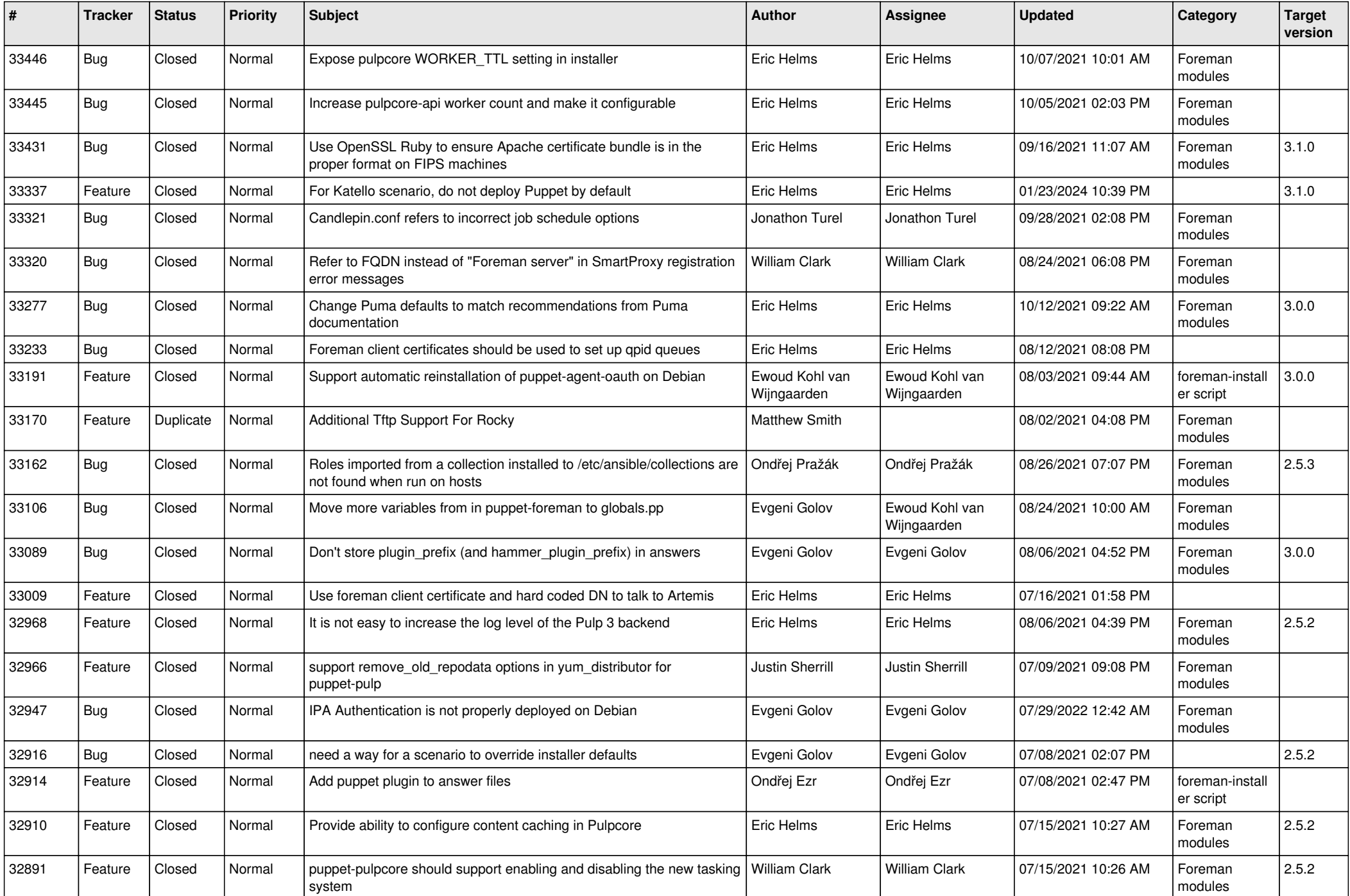

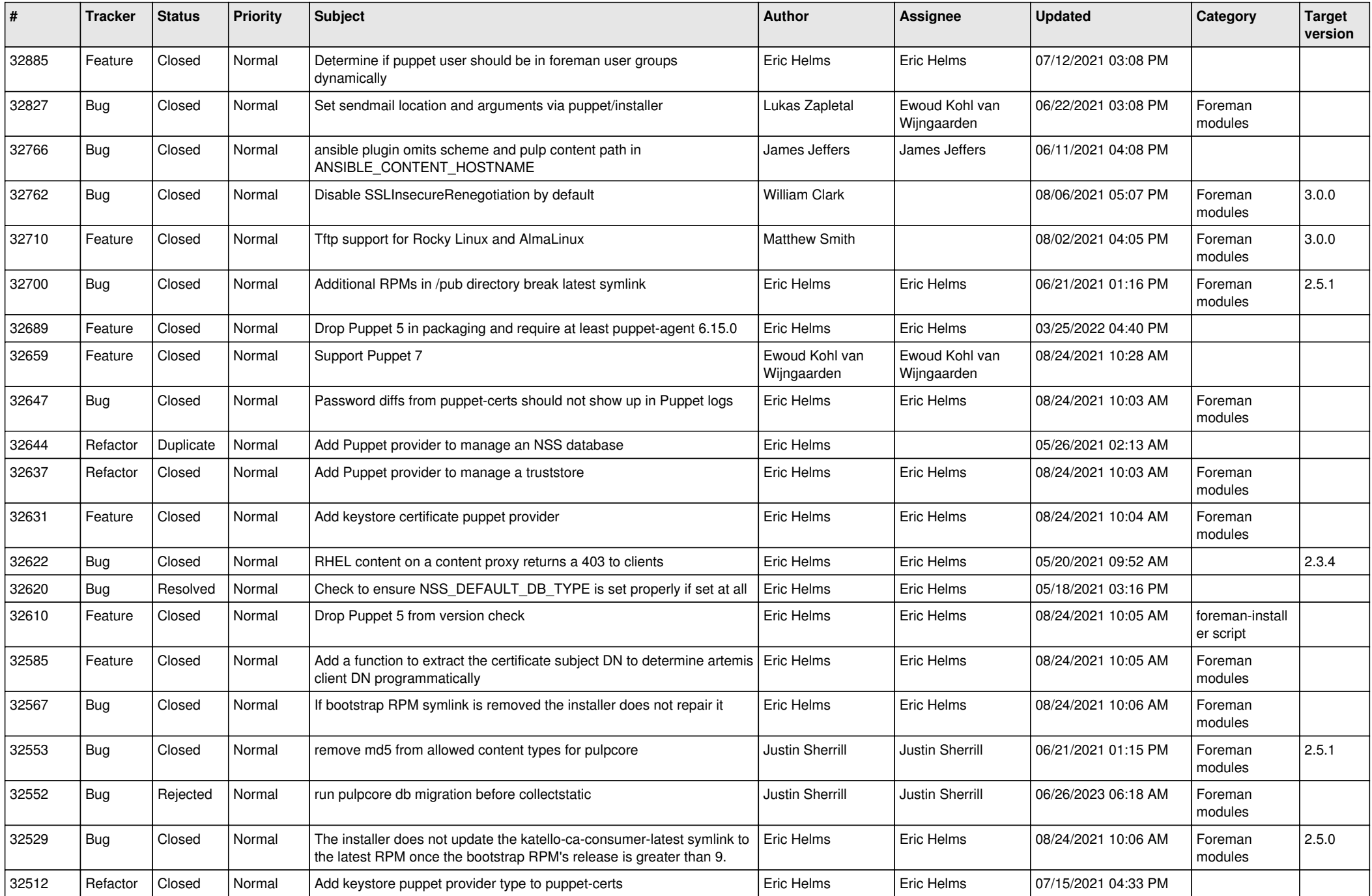

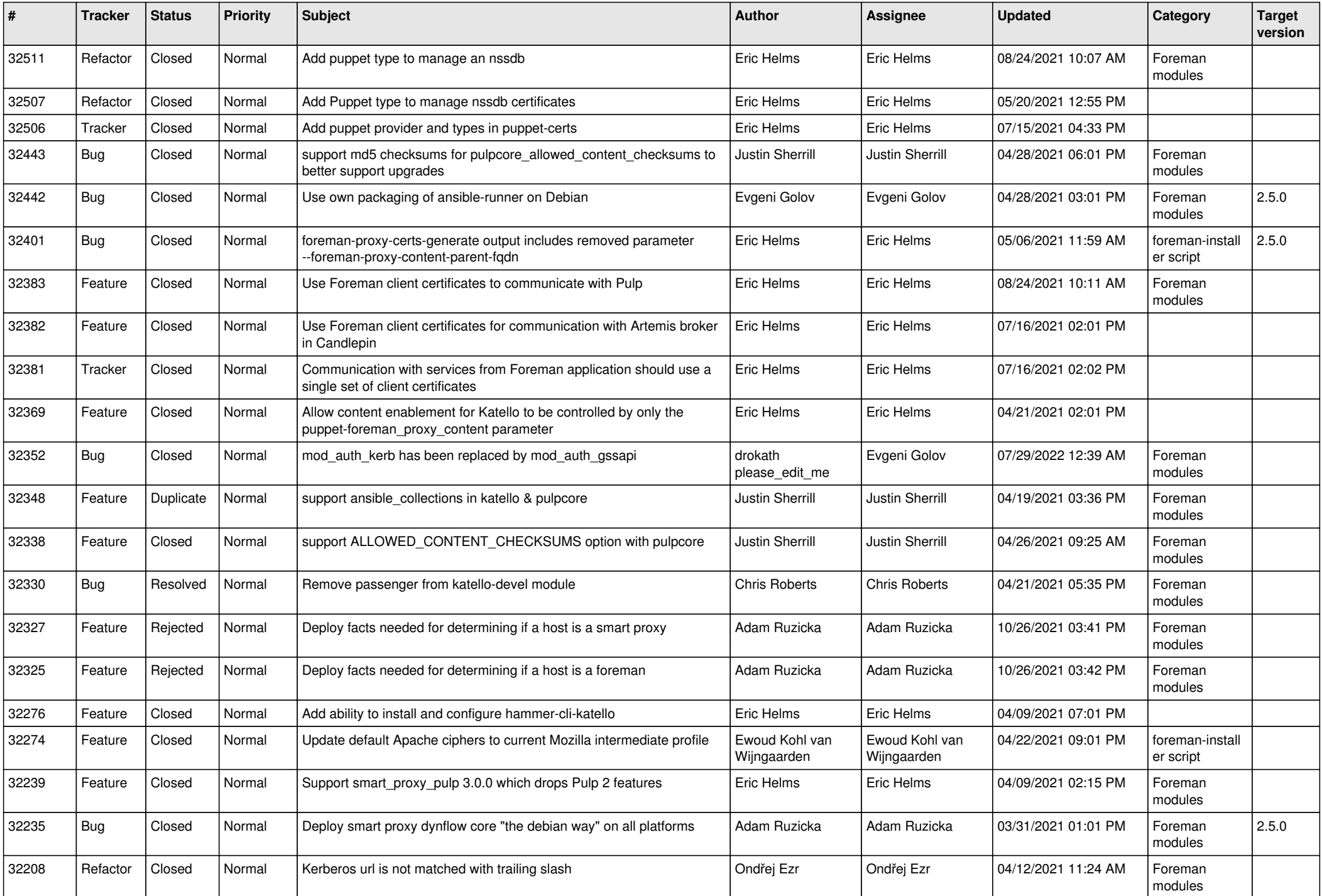

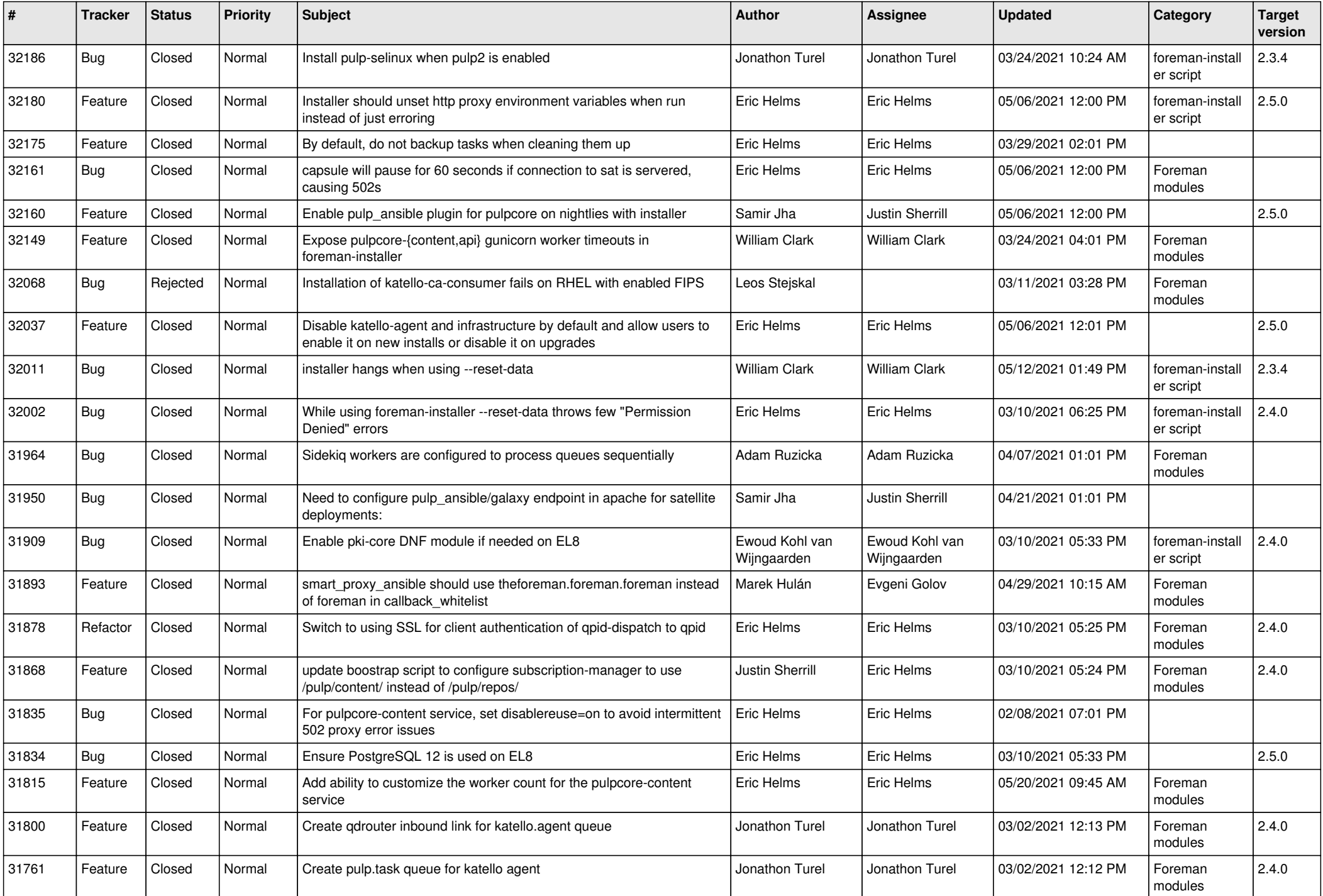

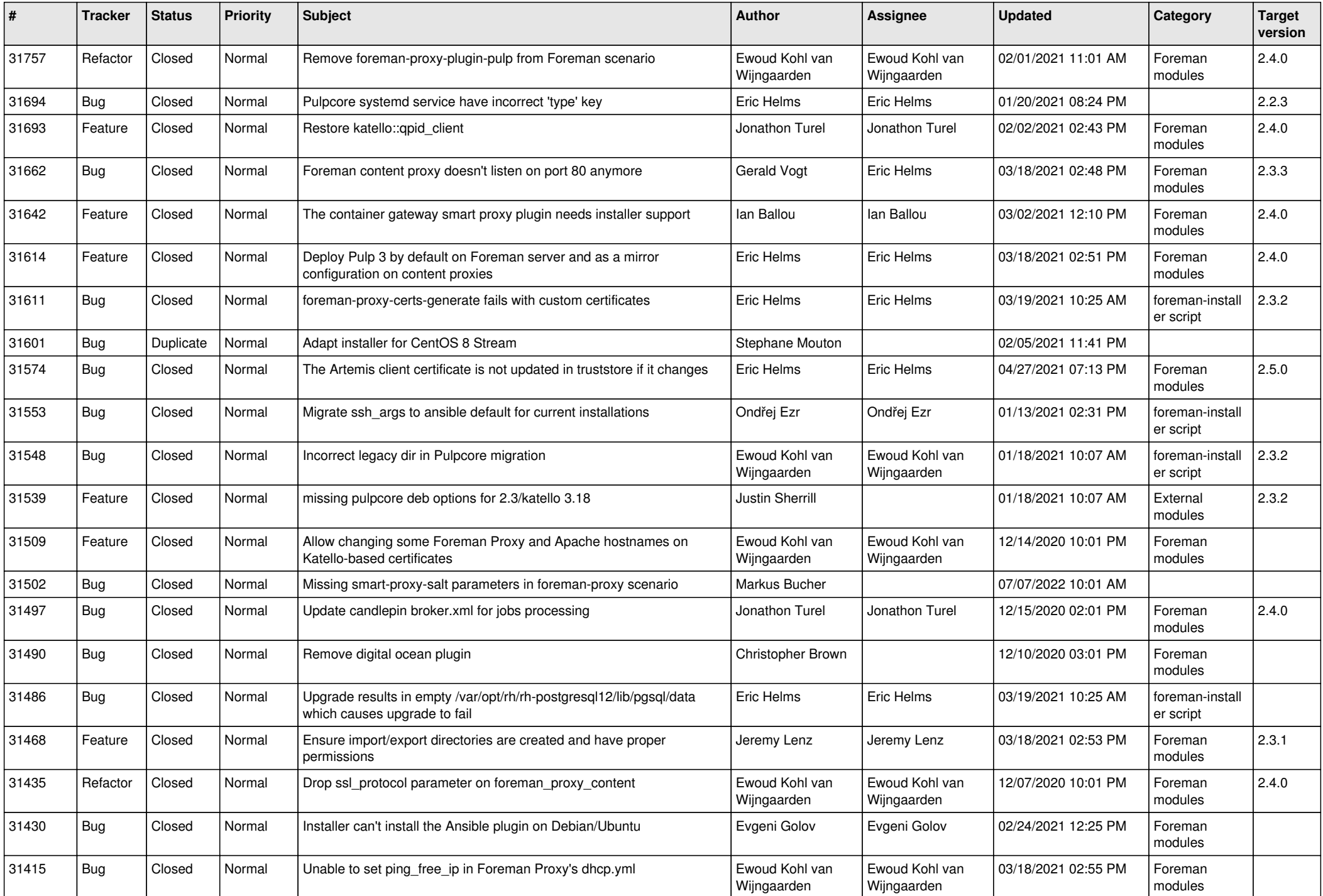

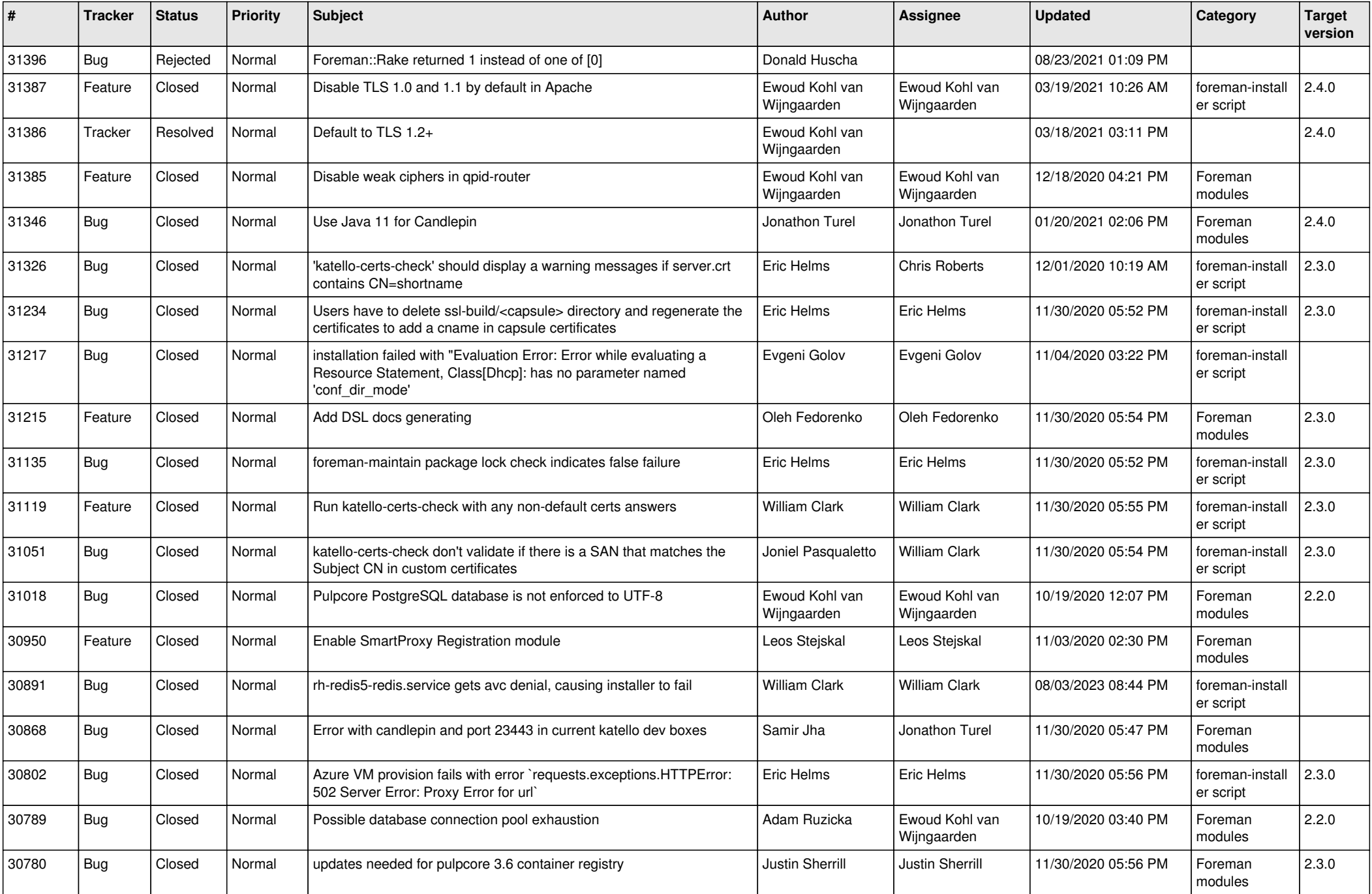

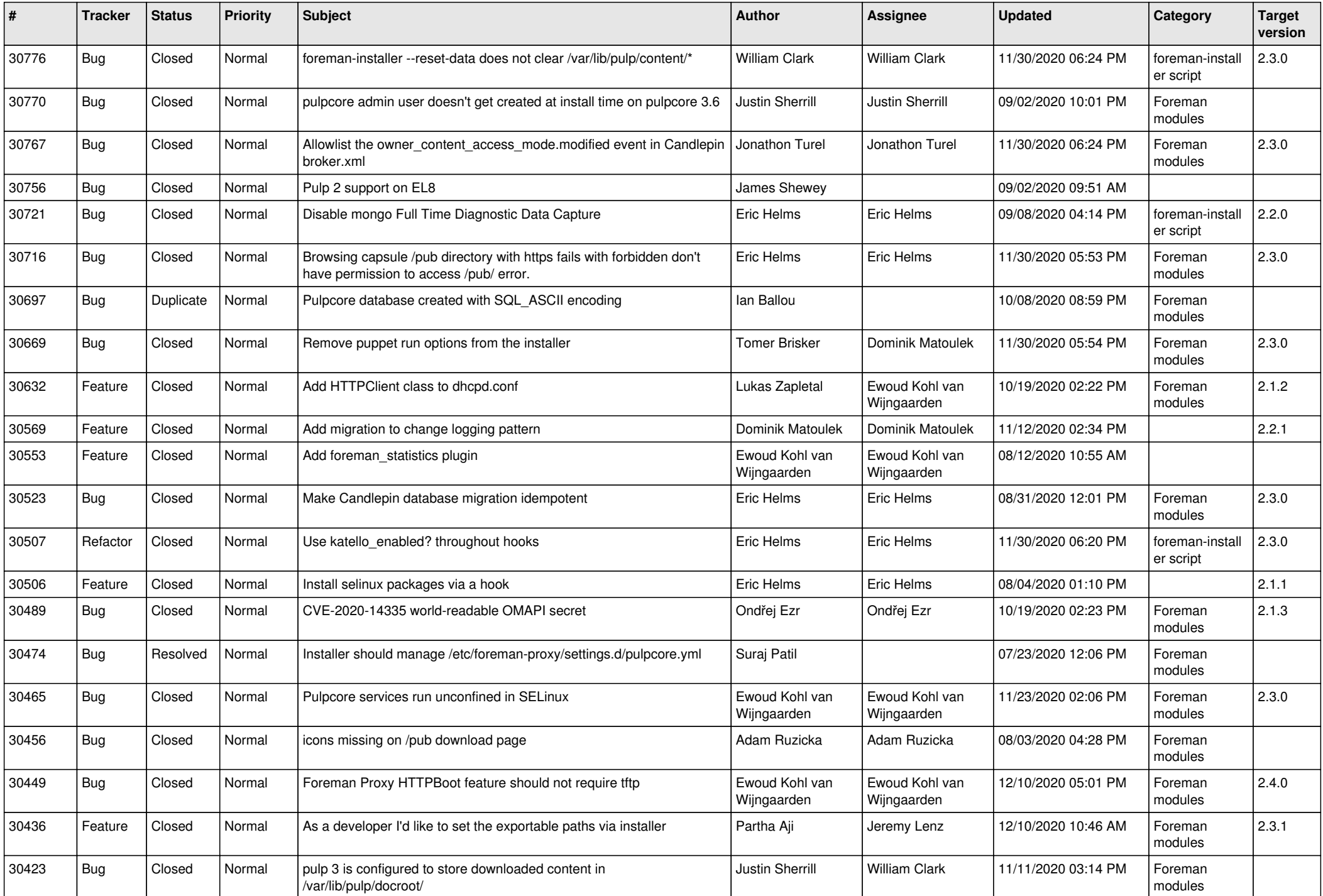

![](_page_15_Picture_522.jpeg)

![](_page_16_Picture_578.jpeg)

![](_page_17_Picture_514.jpeg)

![](_page_18_Picture_539.jpeg)

![](_page_19_Picture_475.jpeg)

![](_page_20_Picture_543.jpeg)

![](_page_21_Picture_495.jpeg)

![](_page_22_Picture_504.jpeg)

![](_page_23_Picture_552.jpeg)

![](_page_24_Picture_64.jpeg)

**...**